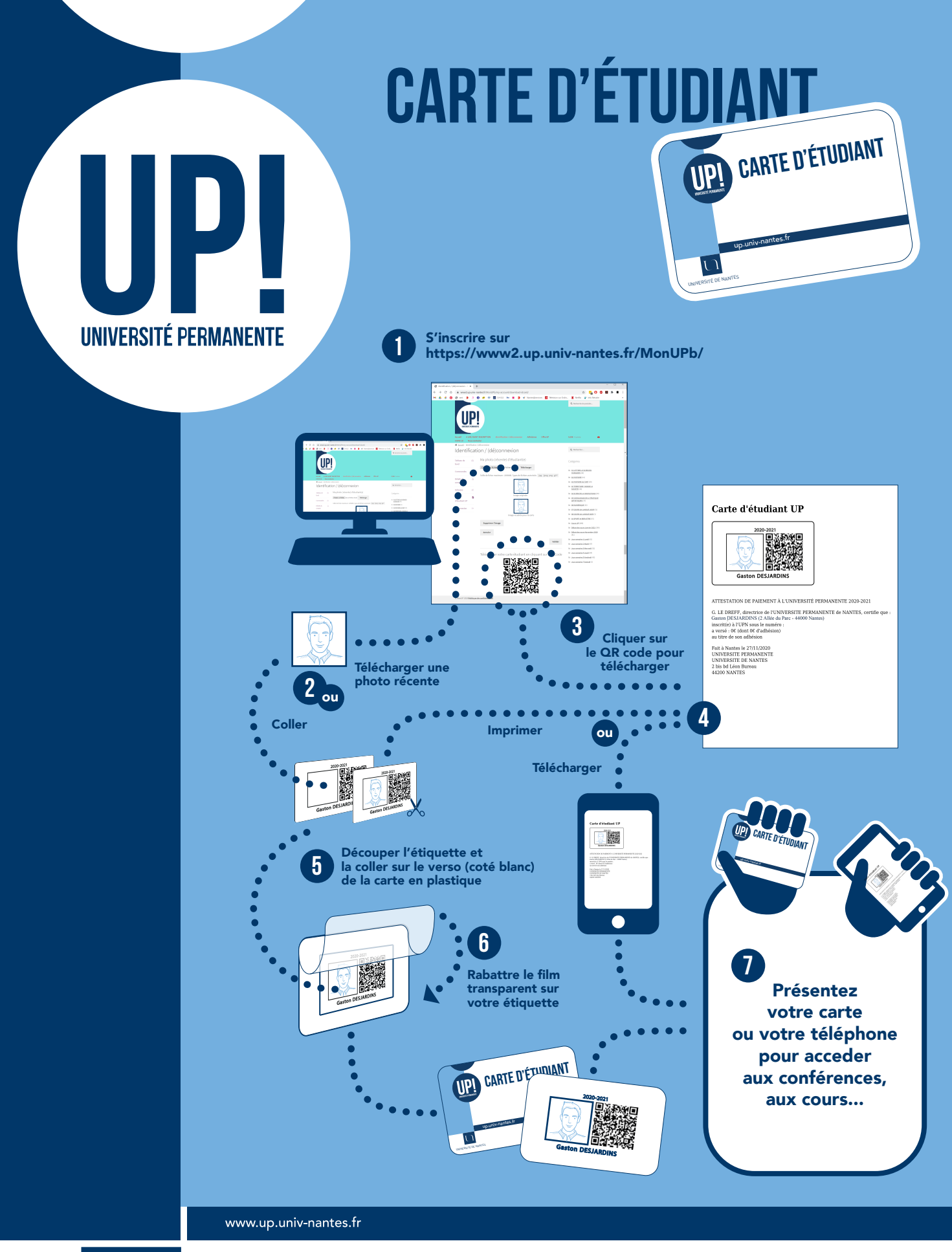

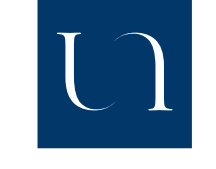

UNIVERSITÉ DE NANTES **UNIVERSITÉ PERMANENTE**